## **Fahrplantabelle Anreise Siegen HBF ab Frankfurt/Main Flughafen**

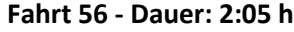

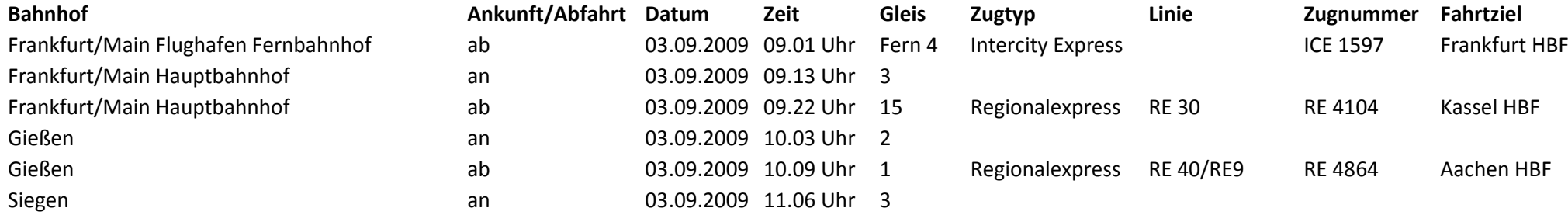

## **Fahrt 57 - Dauer: 2:28 h**

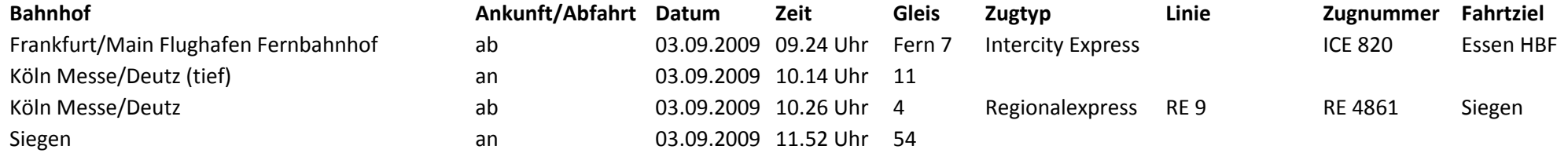

## **Fahrt 58 - Dauer: 3:23 h**

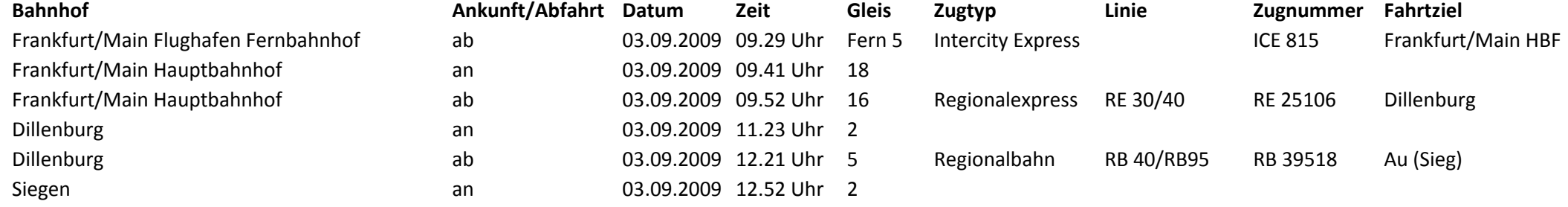

## **Fahrplantabelle Anreise Siegen HBF ab Frankfurt/Main Flughafen**

**Fahrt 59 - Dauer: 2:28 h**

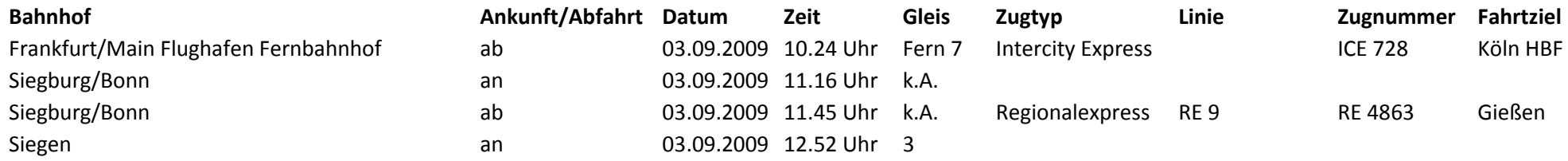